## Package 'gslnls'

December 13, 2021

<span id="page-0-0"></span>Type Package

Title GSL Nonlinear Least-Squares Fitting

Version 1.1.1

Date 2021-12-10

Description An R interface to nonlinear least-squares optimization with the GNU Scientific Library (GSL), see M. Galassi et al. (2009, ISBN:0954612078). The available trust region methods include the Levenberg-Marquadt algorithm with and without geodesic acceleration, the Steihaug-Toint conjugate gradient algorithm for large systems and several variants of Powell's dogleg algorithm. Bindings are provided to tune a number of parameters affecting the low-level aspects of the trust region algorithms. The interface mimics R's nls() function and returns model objects inheriting from the same class.

BugReports <https://github.com/JorisChau/gslnls/issues>

## URL <https://github.com/JorisChau/gslnls>

Depends  $R$  ( $> = 3.5$ ) Imports stats, Matrix Encoding UTF-8 Language en-US License GPL-3 SystemRequirements GSL (>= 2.2) RoxygenNote 7.1.2 NeedsCompilation yes Author Joris Chau [aut, cre] Maintainer Joris Chau <joris.chau@openanalytics.eu> Repository CRAN Date/Publication 2021-12-13 11:10:02 UTC

## <span id="page-1-0"></span>R topics documented:

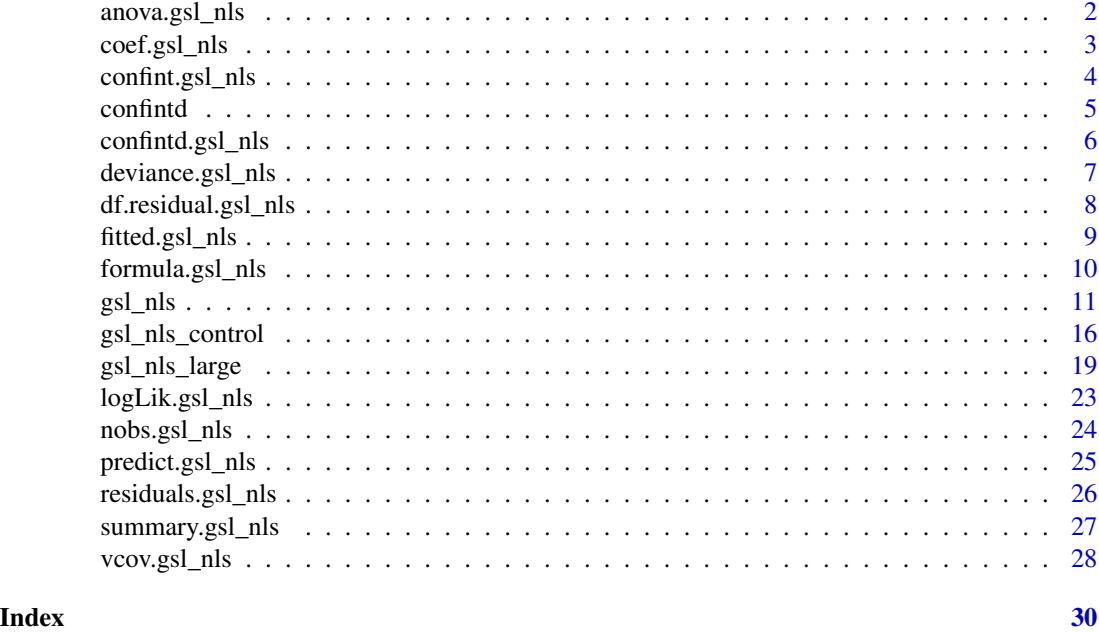

anova.gsl\_nls *Anova tables*

## Description

Returns the analysis of variance (or deviance) tables for two or more fitted "gs1\_nls" objects.

## Usage

```
## S3 method for class 'gsl_nls'
anova(object, ...)
```
## Arguments

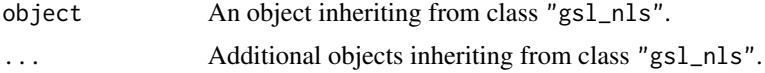

## Value

A data.frame object of class "anova" similar to [anova](#page-0-0) representing the analysis-of-variance table of the fitted model objects when printed.

## See Also

[anova](#page-0-0)

## <span id="page-2-0"></span>coef.gsl\_nls 3

## Examples

```
## data
set.seed(1)
n < -50xy <- data.frame(
 x = (1:n) / n,
  y = 2.5 * exp(-1.5 * (1:n) / n) + 1 + rnorm(n, sd = 0.1)\mathcal{L}## model
obj1 <- gsl_nls(fn = y ~ \land ~ k exp(-lam * x), data = xy, start = c(A = 1, lam = 1))
obj2 <- gsl_nls(fn = y ~ \land ~ * ~ exp(-lam ~ x) + b, data = xy,start = c(A = 1, \text{ lam} = 1, b = 0)anova(obj1, obj2)
```
<span id="page-2-1"></span>coef.gsl\_nls *Extract model coefficients*

## Description

Returns the fitted model coefficients from a "gsl\_nls" object. coefficients can also be used as an alias.

#### Usage

## S3 method for class 'gsl\_nls' coef(object, ...)

#### Arguments

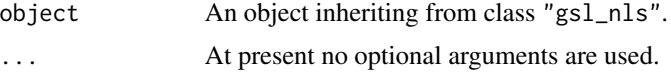

## Value

Named numeric vector of fitted coefficients similar to [coef](#page-0-0)

#### See Also

[coef](#page-0-0)

```
## data
set.seed(1)
n <- 50
xy <- data.frame(
 x = (1:n) / n,
```

```
y = 2.5 * exp(-1.5 * (1:n) / n) + rnorm(n, sd = 0.1)\mathcal{L}## model
obj \leq gsl_nls(fn = y \sim A \star exp(-lam \star x), data = xy, start = c(A = 1, lam = 1))
coef(obj)
```
confint.gsl\_nls *Confidence interval for model parameters*

## Description

Returns asymptotic or profile likelihood confidence intervals for the parameters in a fitted "gsl\_nls" object.

#### Usage

```
## S3 method for class 'gsl_nls'
confint(object, parm, level = 0.95, method = c("asymptotic", "profile"), ...)
```
#### Arguments

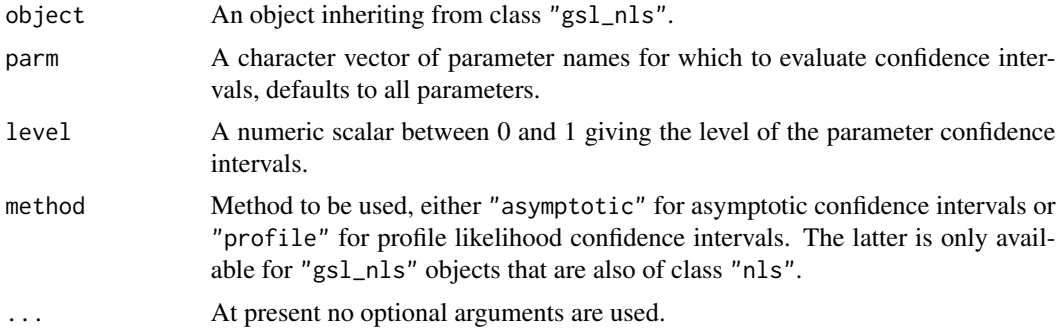

#### Details

Method "asymptotic" assumes (approximate) normality of the errors in the model and calculates standard asymptotic confidence intervals based on the quantiles of a t-distritbution. Method "profile" calculates profile likelihood confidence intervals using the [confint.nls](#page-0-0) method in the [MASS](https://CRAN.R-project.org/package=MASS) package and for this reason is only available for "gsl\_nls" objects that are *also* of class "nls".

## Value

A matrix with columns giving the lower and upper confidence limits for each parameter.

## See Also

[confint](#page-0-0), [confint.nls](#page-0-0) in package [MASS](https://CRAN.R-project.org/package=MASS).

<span id="page-3-0"></span>

#### <span id="page-4-0"></span>confintd 5

#### Examples

```
## data
set.seed(1)
n < -50xy <- data.frame(
 x = (1:n) / n,
 y = 2.5 * exp(-1.5 * (1:n) / n) + rnorm(n, sd = 0.1)\mathcal{L}## model
obj \le gsl_nls(fn = y \sim A * exp(-lam * x), data = xy, start = c(A = 1, lam = 1))
## asymptotic ci's
confint(obj)
## Not run:
## profile ci's (requires MASS)
confint(obj, method = "profile")
## End(Not run)
```
confintd *Confidence intervals for derived parameters*

## Description

confintd is a generic function to compute confidence intervals for continuous functions of the parameters in a fitted model. The function invokes particular *methods* which depend on the [class](#page-0-0) of the first argument.

## Usage

```
confintd(object, expr, level = 0.95, ...)
```
## Arguments

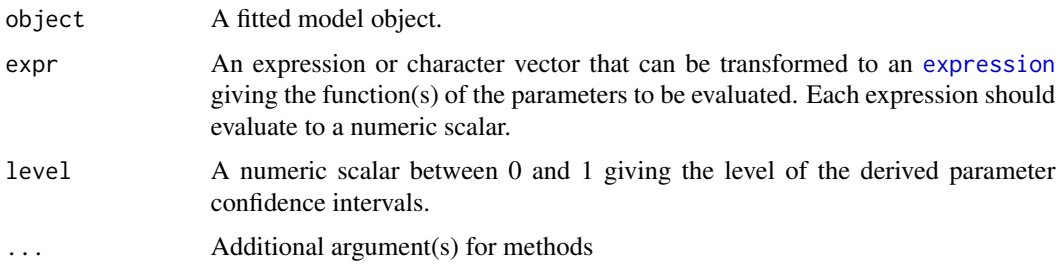

#### Value

A matrix with columns giving the fitted values and lower and upper confidence limits for each derived parameter. The row names list the individual derived parameter expressions.

## <span id="page-5-0"></span>See Also

[confint](#page-0-0)

confintd.gsl\_nls *Confidence intervals for derived parameters*

#### Description

Returns fitted values and confidence intervals for continuous functions of parameters from a fitted "gsl\_nls" object.

## Usage

```
## S3 method for class 'gsl_nls'
confintd(object, expr, level = 0.95, dtype = "symbolic", ...)
```
#### Arguments

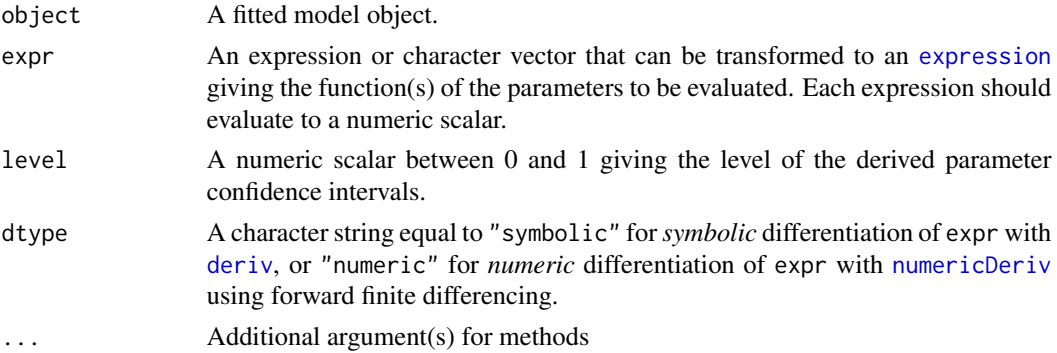

## Details

This method assumes (approximate) normality of the errors in the model and confidence intervals are calculated using the *delta method*, i.e. a first-order Taylor approximation of the (continuous) function of the parameters. If dtype = "symbolic" (the default), expr is differentiated with respect to the parameters using symbolic differentiation with [deriv](#page-0-0). As such, each expression in expr must contain only operators that are known to [deriv](#page-0-0). If dtype = "numeric", expr is differentiated using numeric differentiation with [numericDeriv](#page-0-0), which should be used if expr cannot be derived symbolically with [deriv](#page-0-0).

#### Value

A matrix with columns giving the fitted values and lower and upper confidence limits for each derived parameter. The row names list the individual derived parameter expressions.

#### See Also

[confint](#page-0-0)

## <span id="page-6-0"></span>deviance.gsl\_nls 7

## Examples

```
## data
set.seed(1)
n < -50xy <- data.frame(
 x = (1:n) / n,
 y = 2.5 * exp(-1.5 * (1:n) / n) + rnorm(n, sd = 0.1)\mathcal{L}## model
obj \le gsl_nls(fn = y \sim A \star exp(-lam \star x), data = xy, start = c(A = 1, lam = 1))
## delta method ci's
confintd(obj, expr = c("log(lam)", "A / lam"))
```
deviance.gsl\_nls *Model deviance*

## Description

Returns the deviance of a fitted "gsl\_nls" object.

#### Usage

## S3 method for class 'gsl\_nls' deviance(object, ...)

## Arguments

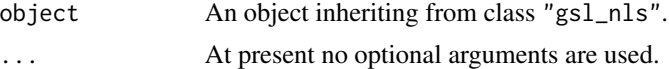

## Value

Numeric deviance value similar to [deviance](#page-0-0)

#### See Also

[deviance](#page-0-0)

```
## data
set.seed(1)
n <- 50
xy <- data.frame(
 x = (1:n) / n,
 y = 2.5 * exp(-1.5 * (1:n) / n) + rnorm(n, sd = 0.1)\lambda## model
```

```
obj \le gsl_nls(fn = y \sim A \star exp(-lam \star x), data = xy, start = c(A = 1, lam = 1))
deviance(obj)
```
df.residual.gsl\_nls *Residual degrees-of-freedom*

## Description

Returns the residual degrees-of-freedom from a fitted "gsl\_nls" object.

#### Usage

## S3 method for class 'gsl\_nls' df.residual(object, ...)

## Arguments

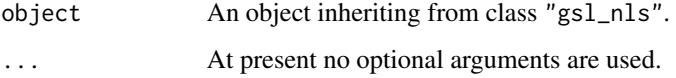

## Value

Integer residual degrees-of-freedom similar to [df.residual](#page-0-0).

## See Also

[df.residual](#page-0-0)

```
## data
set.seed(1)
n <- 50
xy <- data.frame(
 x = (1:n) / n,
  y = 2.5 * exp(-1.5 * (1:n) / n) + rnorm(n, sd = 0.1))
## model
obj \le gsl_nls(fn = y \sim A \star exp(-lam \star x), data = xy, start = c(A = 1, lam = 1))
df.residual(obj)
```
<span id="page-7-0"></span>

## <span id="page-8-0"></span>Description

Returns the fitted responses from a "gsl\_nls" object. fitted.values can also be used as an alias.

#### Usage

```
## S3 method for class 'gsl_nls'
fitted(object, ...)
```
## Arguments

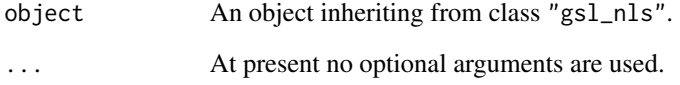

## Value

Numeric vector of fitted responses similar to [fitted](#page-0-0).

## See Also

[fitted](#page-0-0)

```
## data
set.seed(1)
n < -50xy <- data.frame(
 x = (1:n) / n,
  y = 2.5 * exp(-1.5 * (1:n) / n) + rnorm(n, sd = 0.1))
## model
obj \le gsl_nls(fn = y \sim A \star exp(-lam \star x), data = xy, start = c(A = 1, lam = 1))
fitted(obj)
```
<span id="page-9-0"></span>formula.gsl\_nls *Extract model formula*

#### Description

Returns the model formula from a fitted "gsl\_nls" object.

#### Usage

```
## S3 method for class 'gsl_nls'
formula(x, \ldots)
```
## Arguments

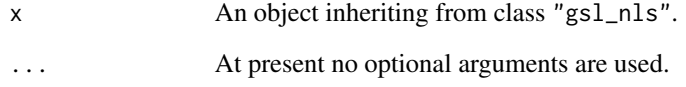

## Value

If the object inherits from class "nls" returns the fitted model as a [formula](#page-0-0) similar to [formula](#page-0-0). Otherwise returns the fitted model as a [function.](#page-0-0)

## See Also

[formula](#page-0-0)

```
## data
set.seed(1)
n <- 50
xy <- data.frame(
  x = (1:n) / n,
  y = 2.5 * exp(-1.5 * (1:n) / n) + rnorm(n, sd = 0.1))
## model
obj \le gsl_nls(fn = y \sim A \star exp(-lam \star x), data = xy, start = c(A = 1, lam = 1))
formula(obj)
```
<span id="page-10-1"></span><span id="page-10-0"></span>

#### Description

Determine the nonlinear least-squares estimates of the parameters of a nonlinear model using the gsl\_multifit\_nlinear module present in the GNU Scientific Library (GSL).

## Usage

```
gsl_nls(fn, \ldots)## S3 method for class 'formula'
gsl_nls(
  fn,
  data = parent.frame(),start,
  algorithm = c("lm", "lmaccel", "dogleg", "ddogleg", "subspace2D"),
  control = gsl_nls\_control(),jac = NULL,
  fvv = NULL,trace = FALSE,
  subset,
 weights,
  na.action,
 model = FALSE,
  ...
)
## S3 method for class 'function'
gsl_nls(
  fn,
 y,
  start,
  algorithm = c("lm", "lmaccel", "dogleg", "ddogleg", "subspace2D"),
  control = gsl_nls\_control(),jac = NULL,fvv = NULL,trace = FALSE,
 weights,
  ...
)
```
#### Arguments

fn a nonlinear model defined either as a two-sided [formula](#page-0-0) including variables and parameters, or as a [function](#page-0-0) returning a numeric vector, with first argument the

vector of parameters to be estimated. See the individual method descriptions below.

- <span id="page-11-0"></span>data an optional data frame in which to evaluate the variables in fn if defined as a [formula.](#page-0-0) Can also be a list or an environment, but not a matrix.
- y numeric response vector if fn is defined as a [function,](#page-0-0) equal in length to the vector returned by evaluation of the function fn.
- start a named list or named numeric vector of starting estimates. start is only allowed to be missing if fn is a [selfStart](#page-0-0) model. If fn is a formula, a naive guess for start is tried, but this should not be relied on.
- algorithm character string specifying the algorithm to use. The following choices are supported:
	- "lm" Levenberg-Marquadt algorithm (default)
	- "lmaccel" Levenberg-Marquadt algorithm with geodesic acceleration. Can be faster than "lm" but less stable. Stability is controlled by the avmax parameter in control, setting avmax to zero is analogous to not using geodesic acceleration.
	- "dogleg" Powell's dogleg algorithm
	- "ddogleg" Double dogleg algorithm, an improvement over "dogleg" by including information about the Gauss-Newton step while the iteration is still far from the minimum.
	- "subspace2D" 2D generalization of the dogleg algorithm. This method searches a larger subspace for a solution, it can converge more quickly than "dogleg" on some problems.
- control an optional list of control parameters to tune the least squares iterations. See [gsl\\_nls\\_control](#page-15-1) for the available control parameters and their default values.
- jac either NULL (default) or a [function](#page-0-0) returning the n by p dimensional Jacobian matrix of the nonlinear model fn, where n is the number of observations and p the number of parameters. If a function, the first argument must be the vector of parameters of length p. If NULL, the Jacobian is computed internally using a finite difference approximations. Can also be TRUE, in which case jac is derived symbolically with [deriv](#page-0-0), this only works if fn is defined as a (non-selfstarting) formula. If fn is a [selfStart](#page-0-0) model, the Jacobian specified in the "gradient" attribute of the self-start model is used instead.
- fvv either NULL (default) or a [function](#page-0-0) returning an n dimensional vector containing the second directional derivatives of the nonlinear model fn, with n the number of observations. This argument is only used if geodesic acceleration is enabled (algorithm = "lmaccel"). If a function, the first argument must be the vector of parameters of length p and the second argument must be the velocity vector also of length p. If NULL, the second directional derivative vector is computed internal using a finite difference approximation. Can also be TRUE, in which case fvv is derived symbolically with [deriv](#page-0-0), this only works if fn is defined as a (non-selfstarting) formula. If the model [function](#page-0-0) in fn also returns a "hessian" attribute (similar to the "gradient" attribute in a selfStart model), this Hessian matrix is used to evaluate the second directional derivatives instead.

#### <span id="page-12-0"></span> $gsl_n$ nls  $13$

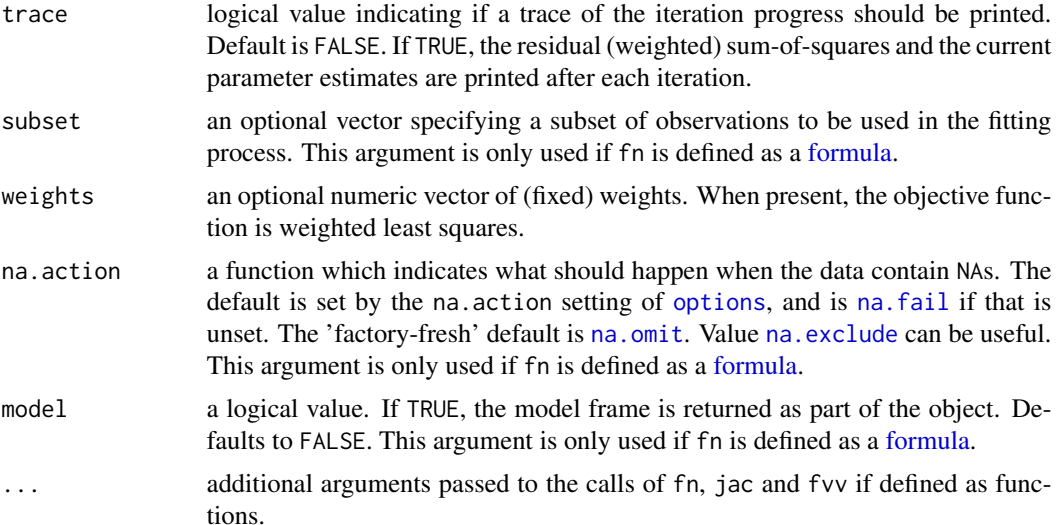

#### Value

If fn is a formula returns a list object of class nls. If fn is a function returns a list object of class gsl\_nls. See the individual method descriptions for the structures of the returned lists and the generic functions applicable to objects of both classes.

#### Methods (by class)

- formula: If fn is a formula, the returned list object is of classes gsl\_nls and nls. Therefore, all generic functions applicable to objects of class nls, such as anova, coef, confint, deviance, df.residual, fitted, formula, logLik, nobs, predict, print, profile, residuals, summary, vcov and weights are also applicable to the returned list object. In addition, a method confintd is available for inference of derived parameters.
- function: If fn is a function, the first argument must be the vector of parameters and the function should return a numeric vector containing the nonlinear model evaluations at the provided parameter and predictor or covariate vectors. In addition, the argument y needs to contain the numeric vector of observed responses, equal in length to the numeric vector returned by fn. The returned list object is (only) of class gsl\_nls. Although the returned object is not of class nls, the following generic functions remain applicable for an object of class gsl\_nls: anova, coef, confint, deviance, df.residual, fitted, formula, logLik, nobs, predict, print, residuals, summary, vcov and weights. In addition, a method confintd is available for inference of derived parameters.

#### References

M. Galassi et al., *GNU Scientific Library Reference Manual (3rd Ed.)*, ISBN 0954612078.

## See Also

#### [nls](#page-0-0)

<https://www.gnu.org/software/gsl/doc/html/nls.html>

```
# Example 1: exponential model
# (https://www.gnu.org/software/gsl/doc/html/nls.html#exponential-fitting-example)
## data
set.seed(1)
n < -50x \leftarrow (seq_len(n) - 1) * 3 / (n - 1)
f <- function(A, lam, b, x) A * exp(-lam * x) + b
y \le f(A = 5, \text{lam} = 1.5, b = 1, x) + \text{rnorm}(n, sd = 0.25)## model fit
ex1_fit <- gsl_nls(
 fn = y \sim A * exp(-lam * x) + b, ## model formula
 data = data.frame(x = x, y = y), \qquad ## model fit data
 start = c(A = 0, \text{ lam} = 0, b = 0) ## starting values
\lambdasummary(ex1_fit) \qquad ## model summary
predict(ex1_fit, interval = "prediction") ## prediction intervals
## analytic Jacobian 1
gsl_nls(
 fn = y ~^{\sim} A ~* exp(-lam ~* x) + b, ## model formula
 data = data.frame(x = x, y = y), ## model fit data
  start = c(A = 0, \text{ lam} = 0, b = 0), ## starting values
  \text{jac} = \text{function}(\text{par}) \text{ with}(\text{as}.\text{list}(\text{par}), \text{unif}(\text{par}))cbind(A = \exp(-\text{lam} \times x), \text{lam} = -A \times x \times \exp(-\text{lam} \times x), b = 1)
  \lambda)
## analytic Jacobian 2
gsl_nls(
 fn = y ~ A * exp(-lam * x) + b, ## model formula
  data = data.frame(x = x, y = y), \qquad ## model fit data
 start = c(A = 0, \text{ lam} = 0, b = 0), ## starting values
  jac = TRUE \qquad \qquad \qquad \qquad \qquad \qquad \qquad \qquad \qquad \qquad \qquad \qquad \qquad \qquad \qquad \qquad \qquad \qquad \qquad \qquad \qquad \qquad \qquad \qquad \qquad \qquad \qquad \qquad \qquad \qquad \qquad \qquad \qquad \qquad \qquad )
## self-starting model
gsl_nls(
  fn = y \sim SSasymp(x, Asym, R0, 1rc), #H \text{ model formula}data = data.frame(x = x, y = y) ## model fit data
\lambda# Example 2: Gaussian function
# (https://www.gnu.org/software/gsl/doc/html/nls.html#geodesic-acceleration-example-2)
## data
set.seed(1)
n <- 300
x \leq -\text{seq\_len}(n) / nf <- function(a, b, c, x) a * exp(-(x - b)^2 / (2 * c^2))
```

```
y \le f(a = 5, b = 0.4, c = 0.15, x) * rnorm(n, mean = 1, sd = 0.1)## Levenberg-Marquadt (default)
gsl_nls(
 fn = y ~ a * exp(-(x - b)^2 / (2 * c^2)), ## model formula
 data = data.frame(x = x, y = y), ## model fit data
 start = c(a = 1, b = 0, c = 1), ## starting values
 trace = TRUE # + verbose output
\lambda## Levenberg-Marquadt w/ geodesic acceleration 1
gsl_nls(
 fn = y ~ a * exp(-(x - b)^2 / (2 * c^2)), ## model formula
 data = data.frame(x = x, y = y), ## model fit data
 start = c(a = 1, b = 0, c = 1), ## starting values
 algorithm = "lmaccel", \qquad \qquad \qquad ## algorithm
 trace = TRUE # + # verbose output
)
## Levenberg-Marquadt w/ geodesic acceleration 2
## second directional derivative
fvv \le function(par, v, x) {
 with(as.list(par), {
   zi \le (x - b) / cei <- exp(-zi^2 / 2)
   2 * v[["a"]] * v[["b"]] * zi / c * ei + 2 * v[["a"]] * v[["c"]] * zi^2 / c * ei -
     v[["b"]]^2 * a / c^2 * (1 - zi^2) * ei -
     2 * v[["b"] * v[["c"] * a / c^2 * zi * (2 - zi^2) * ei -v[["c"]]^2 * a / c^2 * zi^2 * (3 - zi^2) * ei
 })
}
## analytic fvv 1
gsl_nls(
 fn = y ~ a * exp(-(x - b)^2 / (2 * c^2)), ## model formula
 data = data.frame(x = x, y = y), ## model fit data
 start = c(a = 1, b = 0, c = 1), ## starting values
 algorithm = "lmaccel", \qquad \qquad ## algorithm
 trace = TRUE, \# verbose output
 fvv = fvv, \# analytic fvv
 x = x \frac{4\pi}{3} \frac{4\pi}{3} argument passed to fvv
)
## analytic fvv 2
gsl_nls(
 fn = y ~ a * exp(-(x - b)^2 / (2 * c^2)), ## model formula
 data = data.frame(x = x, y = y), x^2 + y^2 = 0 ## model fit data
 start = c(a = 1, b = 0, c = 1), ## starting values
 algorithm = "lmaccel", \# algorithm
 trace = TRUE,
 fvv = TRUE \qquad \qquad \qquad \qquad \qquad \qquad \qquad \qquad \qquad \qquad \qquad \qquad \qquad \qquad \qquad \qquad \qquad \qquad \qquad \qquad \qquad \qquad \qquad \qquad \qquad \qquad \qquad \qquad \qquad \qquad \qquad \qquad \qquad \qquad \qquad )
```

```
# Example 3: Branin function
# (https://www.gnu.org/software/gsl/doc/html/nls.html#comparing-trs-methods-example)
## Branin model function
branin \leq function(x) {
 a <- c(-5.1 / (4 * pi^2), 5 / pi, -6, 10, 1 / (8 * pi))
 f1 <- x[2] + a[1] * x[1]^2 + a[2] * x[1] + a[3]
 f2 <- sqrt(a[4] * (1 + (1 - a[5]) * cos(x[1]))c(f1, f2)
}
## Dogleg minimization w/ model as function
gsl_nls(
 fn = branin, \# model function
 y = c(\emptyset, \emptyset), ## response vector
 start = c(x1 = 6, x2 = 14.5), ## starting values
 algorithm = "dogleg" ## algorithm
\mathcal{L}
```
<span id="page-15-1"></span>gsl\_nls\_control *Tunable Nonlinear Least Squares iteration parameters*

#### Description

Allow the user to tune the characteristics of the [gsl\\_nls](#page-10-1) and [gsl\\_nls\\_large](#page-18-1) nonlinear least squares algorithms.

## Usage

```
gsl_nls_control(
  maxiter = 50,
  scale = "more",
  solver = "qr",fdtype = "forward",
  factor_ = 3,
  factor_down = 2,
  avmax = 0.75,
  h_df = sqrt(.Machine$double.eps),
  h_fvv = 0.02,
  xtol = sqrt(.Machine$double.eps),
  ftol = sqrt(.Machine$double.eps),
  gtol = .Machine$double.eps^(1/3)
\lambda
```
### Arguments

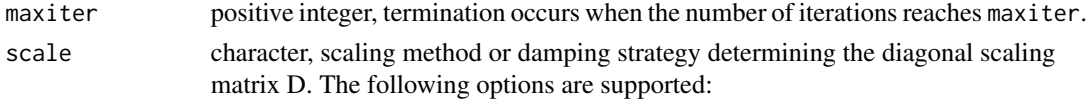

<span id="page-15-0"></span>

<span id="page-16-0"></span>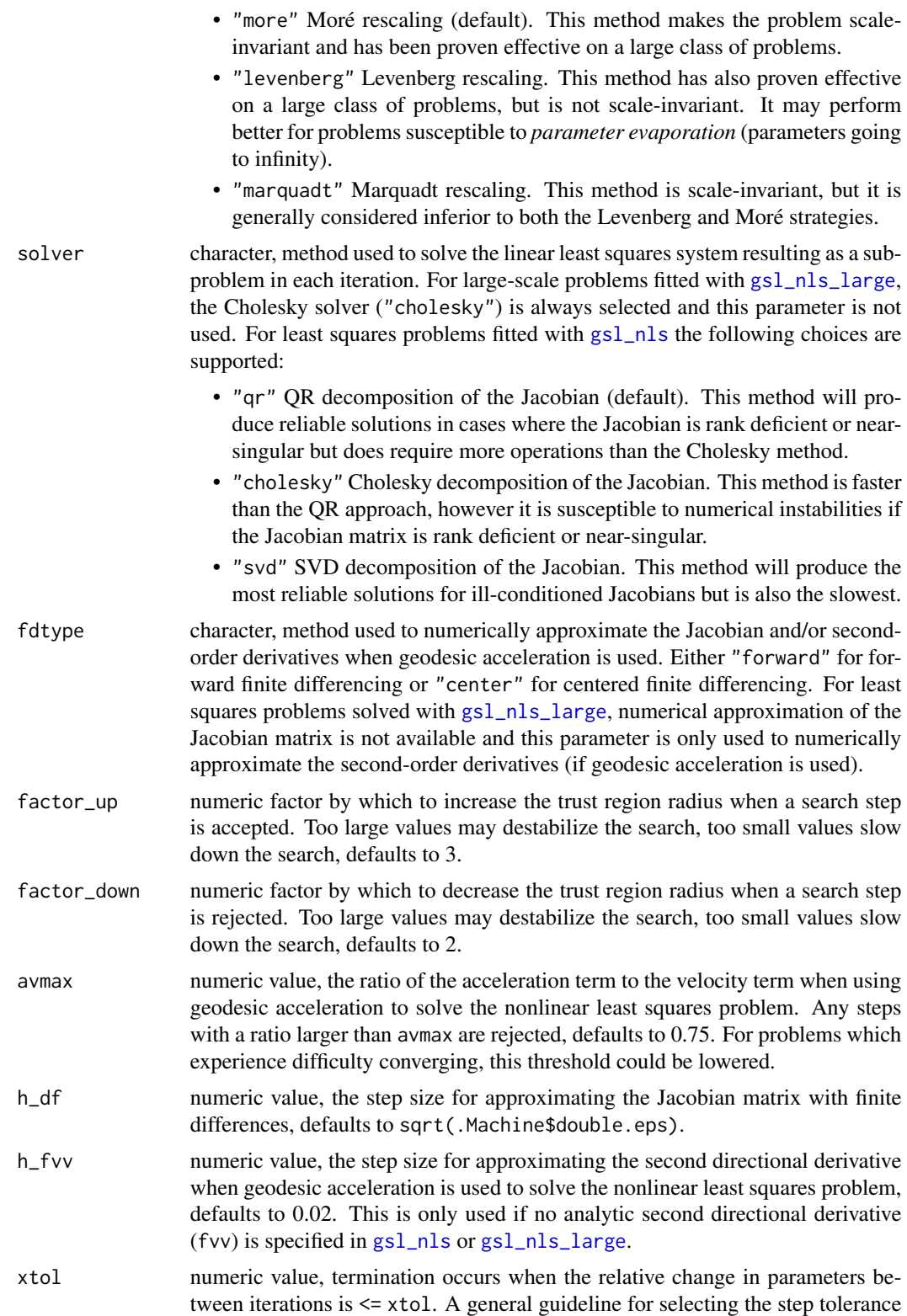

<span id="page-17-0"></span>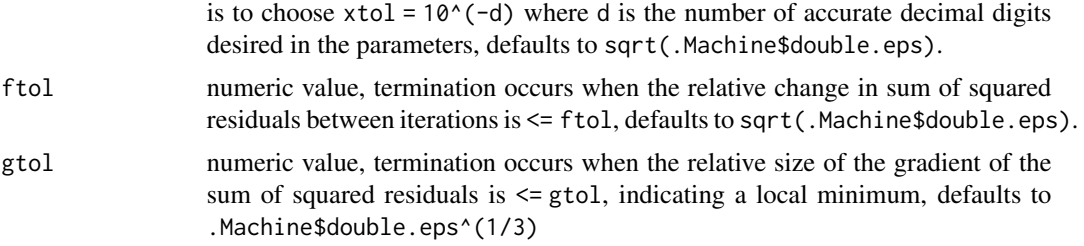

#### Value

A list with exactly twelve components:

- maxiter
- scale
- solver
- fdtype
- factor\_up
- factor\_down
- avmax
- h df
- h\_fvv
- xtol
- ftol
- gtol

with meanings as explained under 'Arguments'.

## Note

ftol is disabled in some versions of the GSL library.

## References

M. Galassi et al., *GNU Scientific Library Reference Manual (3rd Ed.)*, ISBN 0954612078.

## See Also

[nls.control](#page-0-0)

<https://www.gnu.org/software/gsl/doc/html/nls.html#tunable-parameters>

## Examples

## default tuning parameters gsl\_nls\_control()

<span id="page-18-1"></span><span id="page-18-0"></span>

#### Description

Determine the nonlinear least-squares estimates of the parameters of a large nonlinear model system using the gsl\_multilarge\_nlinear module present in the GNU Scientific Library (GSL).

## Usage

```
gsl_nls_large(fn, ...)
## S3 method for class 'formula'
gsl_nls_large(
  fn,
  data = parent.frame(),start,
  algorithm = c("lm", "lmaccel", "dogleg", "ddogleg", "subspace2D", "cgst"),
  control = gsl_nls\_control(),jac,
  fvv,
  trace = FALSE,
  subset,
 weights,
  na.action,
 model = FALSE,
  ...
)
## S3 method for class 'function'
gsl_nls_large(
  fn,
 y,
  start,
  algorithm = c("lm", "lmaccel", "dogleg", "ddogleg", "subspace2D", "cgst"),
  control = gsl_nls\_control(),jac,
  fvv,
  trace = FALSE,
 weights,
  ...
\mathcal{L}
```
#### Arguments

fn a nonlinear model defined either as a two-sided [formula](#page-0-0) including variables and parameters, or as a [function](#page-0-0) returning a numeric vector, with first argument the

<span id="page-19-0"></span>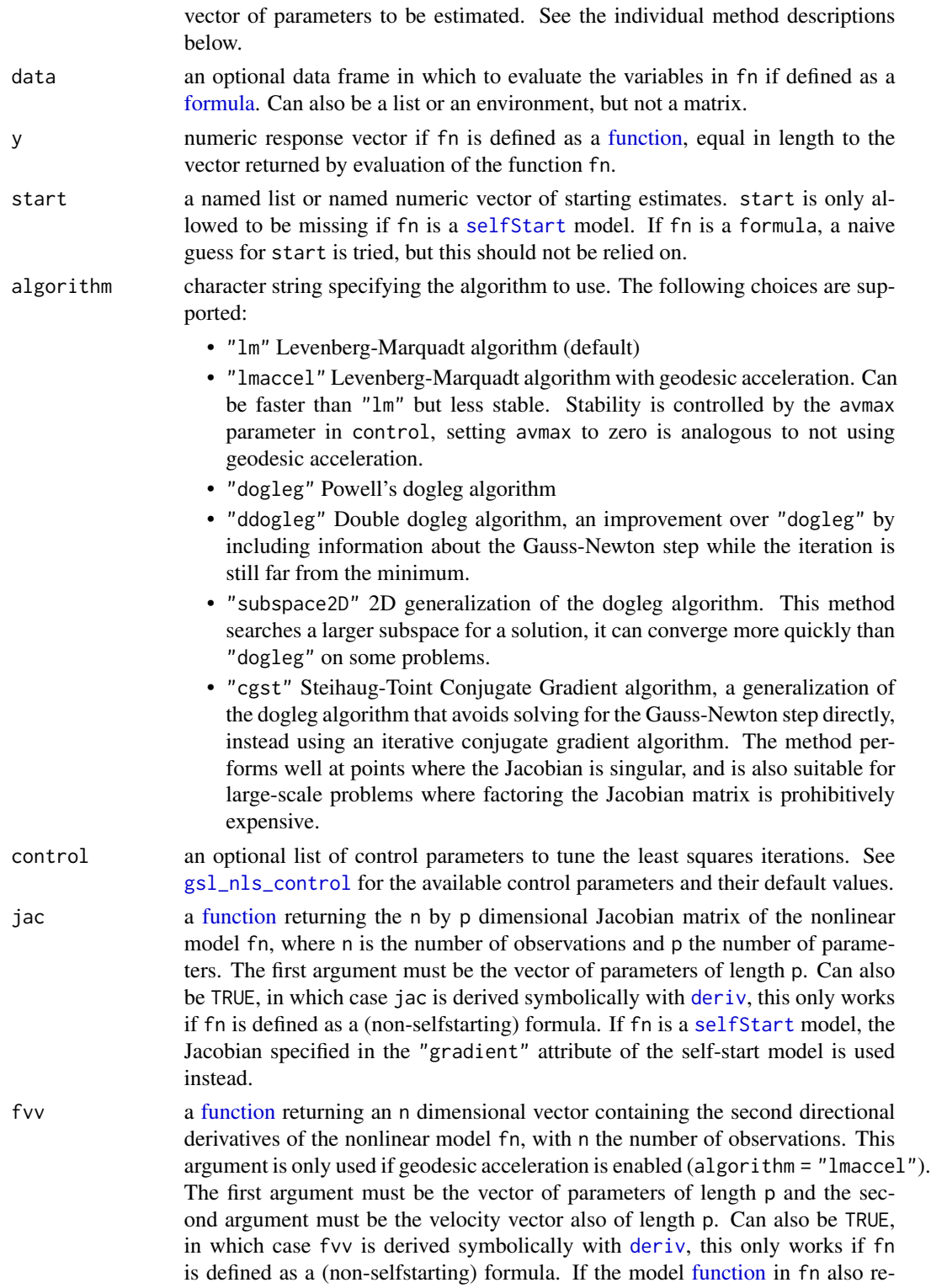

turns a "hessian" attribute (similar to the "gradient" attribute in a selfStart

<span id="page-20-0"></span>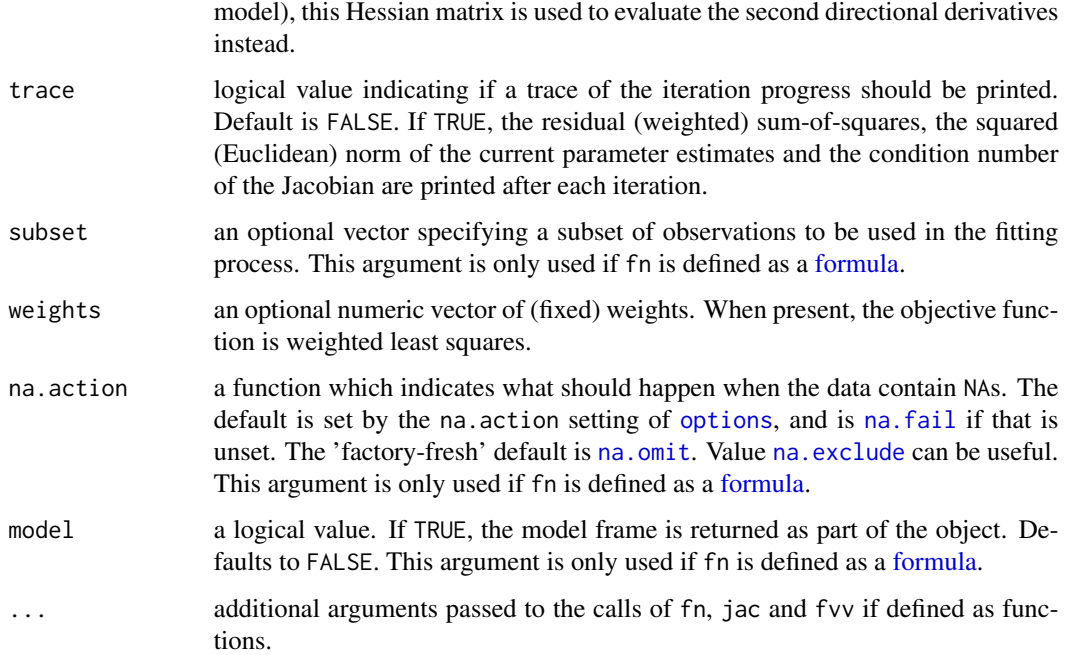

#### Value

If fn is a formula returns a list object of class nls. If fn is a function returns a list object of class gsl\_nls. See the individual method descriptions for the structures of the returned lists and the generic functions applicable to objects of both classes.

#### Methods (by class)

- formula: If fn is a formula, the returned list object is of classes gsl\_nls and nls. Therefore, all generic functions applicable to objects of class nls, such as anova, coef, confint, deviance, df.residual, fitted, formula, logLik, nobs, predict, print, profile, residuals, summary, vcov and weights are also applicable to the returned list object. In addition, a method confintd is available for inference of derived parameters.
- function: If fn is a function, the first argument must be the vector of parameters and the function should return a numeric vector containing the nonlinear model evaluations at the provided parameter and predictor or covariate vectors. In addition, the argument y needs to contain the numeric vector of observed responses, equal in length to the numeric vector returned by fn. The returned list object is (only) of class gsl\_nls. Although the returned object is not of class nls, the following generic functions remain applicable for an object of class gsl\_nls: anova, coef, confint, deviance, df.residual, fitted, formula, logLik, nobs, predict, print, residuals, summary, vcov and weights. In addition, a method confintd is available for inference of derived parameters.

### References

M. Galassi et al., *GNU Scientific Library Reference Manual (3rd Ed.)*, ISBN 0954612078.

## See Also

#### [gsl\\_nls](#page-10-1)

<https://www.gnu.org/software/gsl/doc/html/nls.html>

```
# Large NLS example
# (https://www.gnu.org/software/gsl/doc/html/nls.html#large-nonlinear-least-squares-example)
## number of parameters
p \le -250## model function
f \leftarrow function(theta) {
 c(sqrt(1e-5) * (theta - 1), sum(theta^2) - 0.25)}
## jacobian function
jac <- function(theta) {
 rbind(diag(sqrt(1e-5), nrow = length(theta)), 2 * t(theta))
}
## dense Levenberg-Marquadt
gsl_nls_large(
 fn = f, ## model
 y = rep(0, p + 1), ## (dummy) responses
 start = 1:p, \qquad \qquad ## start values
 algorithm = "lm", ## algorithm
 jac = jac, ## jacobian
 control = list(maxiter = 250)
\lambda## dense Steihaug-Toint conjugate gradient
gsl_nls_large(
 fn = f, ## model
 y = rep(0, p + 1), ## (dummy) responses
 start = 1:p, \qquad \qquad ## start values
 jac = jac,<br>algorithm = "cgst" ## algorithm
 algorithm = " \text{cgst" }\lambda## sparse Jacobian function
jacsp <- function(theta) {
 rbind(Matrix::Diagonal(x = sqrt(1e-5), n = length(theta)), 2 * t(theta))
}
## sparse Levenberg-Marquadt
gsl_nls_large(<br>fn = f,
                             ## modely = rep(0, p + 1), ## (dummy) responses
 start = 1:p, \# start values
 algorithm = "lm", # algorithm
```
<span id="page-21-0"></span>

## <span id="page-22-0"></span>logLik.gsl\_nls 23

```
jac = jacsp, ## sparse jacobian
 control = list(maxiter = 250)\mathcal{L}## sparse Steihaug-Toint conjugate gradient
gsl_nls_large(
 fn = f, ## model
  y = rep(0, p + 1), ## (dummy) responses
  start = 1:p, \# start values
 jac = jacsp, ## sparse jacobian
 algorithm = " \text{cgst"}\mathcal{L}
```
logLik.gsl\_nls *Extract model log-likelihood*

## Description

Returns the model log-likelihood of a fitted "gsl\_nls" object.

## Usage

```
## S3 method for class 'gsl_nls'
logLik(object, REML = FALSE, ...)
```
#### Arguments

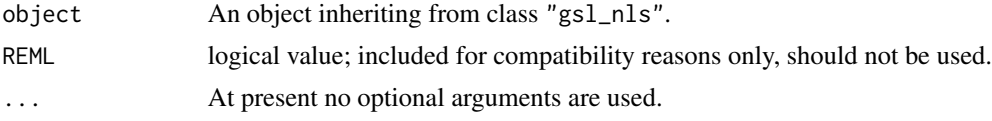

## Value

Numeric object of class "logLik" identical to [logLik](#page-0-0).

#### See Also

[logLik](#page-0-0)

```
## data
set.seed(1)
n <- 50
xy <- data.frame(
 x = (1:n) / n,
 y = 2.5 * exp(-1.5 * (1:n) / n) + rnorm(n, sd = 0.1))
```

```
## model
obj \le gsl_nls(fn = y \sim A \star exp(-lam \star x), data = xy, start = c(A = 1, lam = 1))
logLik(obj)
```
## nobs.gsl\_nls *Extract the number of observations*

## Description

Returns the number of *observations* from a "gsl\_nls" object.

## Usage

## S3 method for class 'gsl\_nls' nobs(object, ...)

#### Arguments

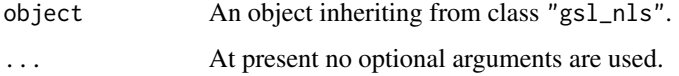

## Value

Integer number of observations similar to [nobs](#page-0-0)

## See Also

[nobs](#page-0-0)

```
## data
set.seed(1)
n <- 50
xy <- data.frame(
 x = (1:n) / n,
  y = 2.5 * exp(-1.5 * (1:n) / n) + rnorm(n, sd = 0.1)\mathcal{L}## model
obj \le gsl_nls(fn = y \sim A * exp(-lam * x), data = xy, start = c(A = 1, lam = 1))
nobs(obj)
```
<span id="page-23-0"></span>

## <span id="page-24-0"></span>Description

Returns predicted values for the expected response from a fitted "gsl\_nls" object. Asymptotic confidence or prediction (tolerance) intervals at a given level can be evaluated by specifying the appropriate interval argument.

#### Usage

```
## S3 method for class 'gsl_nls'
predict(
 object,
  newdata,
  scale = NULL,
  interval = c("none", "confidence", "prediction"),
  level = 0.95,...
)
```
#### Arguments

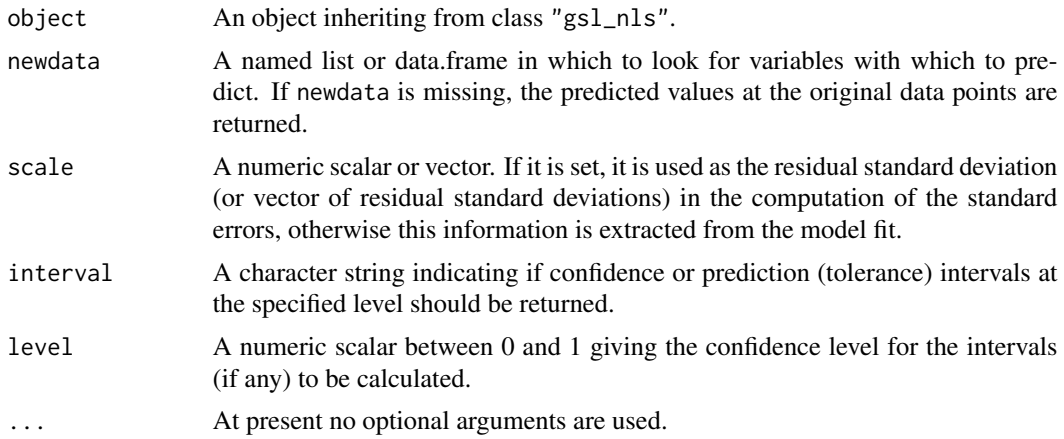

## Value

If interval = "none" (default), a vector of predictions for the mean response. Otherwise, a matrix with columns fit, lwr and upr. The first column (fit) contains predictions for the mean response. The other two columns contain lower (lwr) and upper (upr) confidence or prediction bounds at the specified level.

## See Also

[predict.nls](#page-0-0)

## Examples

```
## data
set.seed(1)
n <- 50
xy <- data.frame(
 x = (1:n) / n,
 y = 2.5 * exp(-1.5 * (1:n) / n) + rnorm(n, sd = 0.1)\mathcal{L}## model
obj \le gsl_nls(fn = y \sim A * exp(-lam * x), data = xy, start = c(A = 1, lam = 1))
predict(obj)
predict(obj, newdata = data.frame(x = 1:(2 * n) / n))
predict(obj, interval = "confidence")
predict(obj, interval = "prediction", level = 0.99)
```
residuals.gsl\_nls *Extract model residuals*

#### Description

Returns the model residuals from a fitted "gsl\_nls" object. resid can also be used as an alias.

#### Usage

```
## S3 method for class 'gsl_nls'
residuals(object, type = c("response", "pearson"), ...)
```
## Arguments

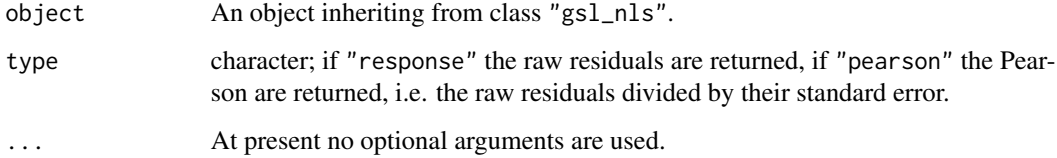

#### Value

Numeric vector of model residuals similar to [residuals](#page-0-0).

## See Also

[residuals](#page-0-0)

<span id="page-25-0"></span>

## <span id="page-26-0"></span>summary.gsl\_nls 27

## Examples

```
## data
set.seed(1)
n <- 50
xy <- data.frame(
 x = (1:n) / n,
 y = 2.5 * exp(-1.5 * (1:n) / n) + rnorm(n, sd = 0.1))
## model
obj \le gsl_nls(fn = y \sim A * exp(-lam * x), data = xy, start = c(A = 1, lam = 1))
residuals(obj)
```
summary.gsl\_nls *Model summary*

## Description

Returns the model summary for a fitted "gsl\_nls" object.

## Usage

```
## S3 method for class 'gsl_nls'
summary(object, correlation = FALSE, symbolic.cor = FALSE, ...)
```
## Arguments

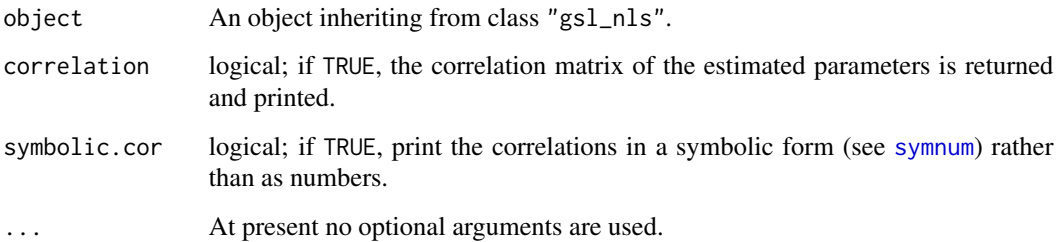

## Value

List object of class "summary.nls" identical to [summary.nls](#page-0-0)

## See Also

[summary.nls](#page-0-0)

## Examples

```
## data
set.seed(1)
n < -50xy <- data.frame(
 x = (1:n) / n,
 y = 2.5 * exp(-1.5 * (1:n) / n) + rnorm(n, sd = 0.1))
## model
obj \le gsl_nls(fn = y \sim A \star exp(-lam \star x), data = xy, start = c(A = 1, lam = 1))
summary(obj)
```
vcov.gsl\_nls *Calculate variance-covariance matrix*

### Description

Returns the estimated variance-covariance matrix of the model parameters from a fitted "gsl\_nls" object.

#### Usage

## S3 method for class 'gsl\_nls' vcov(object, ...)

#### Arguments

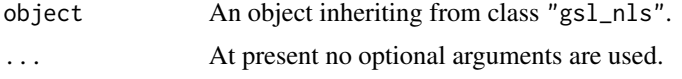

## Value

A matrix containing the estimated covariances between the parameter estimates similar to [vcov](#page-0-0) with row and column names corresponding to the parameter names given by [coef.gsl\\_nls](#page-2-1).

## See Also

[vcov](#page-0-0)

```
## data
set.seed(1)
n <- 50
xy <- data.frame(
 x = (1:n) / n,
 y = 2.5 * exp(-1.5 * (1:n) / n) + rnorm(n, sd = 0.1)
```
<span id="page-27-0"></span>

vcov.gsl\_nls 29

```
\lambda## model
obj \le gsl_nls(fn = y \sim A \star exp(-lam \star x), data = xy, start = c(A = 1, lam = 1))
vcov(obj)
```
# <span id="page-29-0"></span>Index

anova, *[2](#page-1-0)* anova.gsl\_nls, [2](#page-1-0) class, *[5](#page-4-0)* coef, *[3](#page-2-0)* coef.gsl\_nls, [3,](#page-2-0) *[28](#page-27-0)* confint, *[4](#page-3-0)*, *[6](#page-5-0)* confint.gsl\_nls, [4](#page-3-0) confint.nls, *[4](#page-3-0)* confintd, [5](#page-4-0) confintd.gsl\_nls, [6](#page-5-0) deriv, *[6](#page-5-0)*, *[12](#page-11-0)*, *[20](#page-19-0)* deviance, *[7](#page-6-0)* deviance.gsl\_nls, [7](#page-6-0) df.residual, *[8](#page-7-0)* df.residual.gsl\_nls, [8](#page-7-0) expression, *[5,](#page-4-0) [6](#page-5-0)* fitted, *[9](#page-8-0)* fitted.gsl\_nls, [9](#page-8-0) formula, *[10](#page-9-0)[–13](#page-12-0)*, *[19](#page-18-0)[–21](#page-20-0)* formula.gsl\_nls, [10](#page-9-0) function, *[10](#page-9-0)[–12](#page-11-0)*, *[19,](#page-18-0) [20](#page-19-0)* gsl\_nls, [11,](#page-10-0) *[16,](#page-15-0) [17](#page-16-0)*, *[22](#page-21-0)* gsl\_nls\_control, *[12](#page-11-0)*, [16,](#page-15-0) *[20](#page-19-0)* gsl\_nls\_large, *[16,](#page-15-0) [17](#page-16-0)*, [19](#page-18-0) logLik, *[23](#page-22-0)* logLik.gsl\_nls, [23](#page-22-0) na.exclude, *[13](#page-12-0)*, *[21](#page-20-0)* na.fail, *[13](#page-12-0)*, *[21](#page-20-0)* na.omit, *[13](#page-12-0)*, *[21](#page-20-0)* nls, *[13](#page-12-0)* nls.control, *[18](#page-17-0)* nobs, *[24](#page-23-0)* nobs.gsl\_nls, [24](#page-23-0) numericDeriv, *[6](#page-5-0)*

options, *[13](#page-12-0)*, *[21](#page-20-0)*

predict.gsl\_nls, [25](#page-24-0) predict.nls, *[25](#page-24-0)*

residuals, *[26](#page-25-0)* residuals.gsl\_nls, [26](#page-25-0)

selfStart, *[12](#page-11-0)*, *[20](#page-19-0)* summary.gsl\_nls, [27](#page-26-0) summary.nls, *[27](#page-26-0)* symnum, *[27](#page-26-0)*

vcov, *[28](#page-27-0)* vcov.gsl\_nls, [28](#page-27-0)